# MERLIN

# A polynomial solution<br>for the Traveling Salesman Problem

Dr. Joachim Mertz, 2005

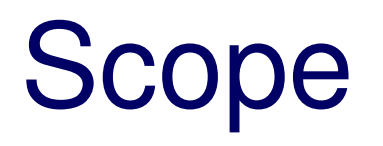

- This presentation provides a concise overview about the MERLIN algorithm:
	- **Introduction**
	- Idea and basic features
	- Description of the optimization model
	- –Detailed definition of variables and constraints
	- –**Conclusion**
- For more detailed information please refer to [1]

## The Traveling Salesman Problem

## Given:

- •n cities/stations {0,…,n-1}
- •Distances  $c_{ab} \ge 0$  for each disjoint pair  $a,b$ of stations

## **Task:**

Find a roundtrip of minimal total length visiting each of the n stations exactly once

# The P=NP Question

- The Travelling Salesman Problem (TSP) is NP-complete
- NP-complete problems are known to require an exponential number of computational steps (e.g. 2 exponential number of computational steps (e.g. 2º or n!)<br>on a deterministic machine.
- So far there is no algorithm which is able to solve a NP-<br>complete problem by a polynomial number of steps (e o complete problem by a polynomial number of steps (e.g. n $^3$  or n $^5)$
- • NP-complete problems are considered as the 'hardest' problems within the class NP: If an algorithm would be able to solve any NP-complete problem by a polynomial number of steps, the class NP would collapse and would be part of the problem class P of problems solvable in polynomial time (P=NP)

# MERLIN: Basic features

- MERLIN is based on linear programming
- A set of suitable variables and linear constraints defines an optimization model transforming the TSP into a linear programming problem
- Thus, the model parameters are used like real values though TSP is an integer optimisation problem
- The model requires only a polynomial number of variables and constraints

## Description Linear Optimization

$$
\text{Min} \quad \sum_{i=1}^p c_i x_i \quad c_i, \ x_i \in R, \ \ x_i \geq 0
$$

### Considering a set of linear constraints: $a_{11}x_1 + a_{12}x_2 + ... + a_{1p}x_1$ p $\geq$  ( $\leq,$   $=$ )  $b_1$

$$
a_{m1x1} + a_{m2x2} + ... + a_{mp}x_p \geq (\leq, =) b_m
$$

…….

with  $a_{ij}, b_i \in R$ 

## MERLIN Model: First definitions

- $\bullet$  Input parameters:
	- $-$  n stations  $(0...n-1)$
	- − cost matrix *C* with the distances  $c_{ij} \ge 0$ of the stations *i,j*  $(0 \le i, j \le n-1, i \ne j)$ .
- $\bullet$  Graph Model (see figure next page):
	- **Nodes** labelled as (<column>, <row>) = (i,k)  $\rightarrow$  station *i* is at the *k*th position of the salesman roundtrip.
	- **Edges** labelled as (<from\_node>, <to\_node>, <row>) = (i,j,k)  $\rightarrow$  The edges are represented by optimisation variables<br> $x_{i+1}$  (  $0 \le x_{i+2} \le 1$ )

 $x_{i,j,k}$  (  $0 \le x_{i,j,k} \le 1$ )

signalling the presence of a directed edge with start station  $i$  and end station  $j$  at position  $k$  in the graph. E.g. if variable  $x_{i\_j,k}$ =1 then the edge from station  $i$  to station  $j$  is at the *k*th position of the salesman's roundtrip .

 $\bullet$ W.l.o.g. we take station 0 as start and end station of the roundtrip (the salesman home office)1*n*

$$
\sum_{j=1}^{n} x_{0j} = 1
$$

## Graph model

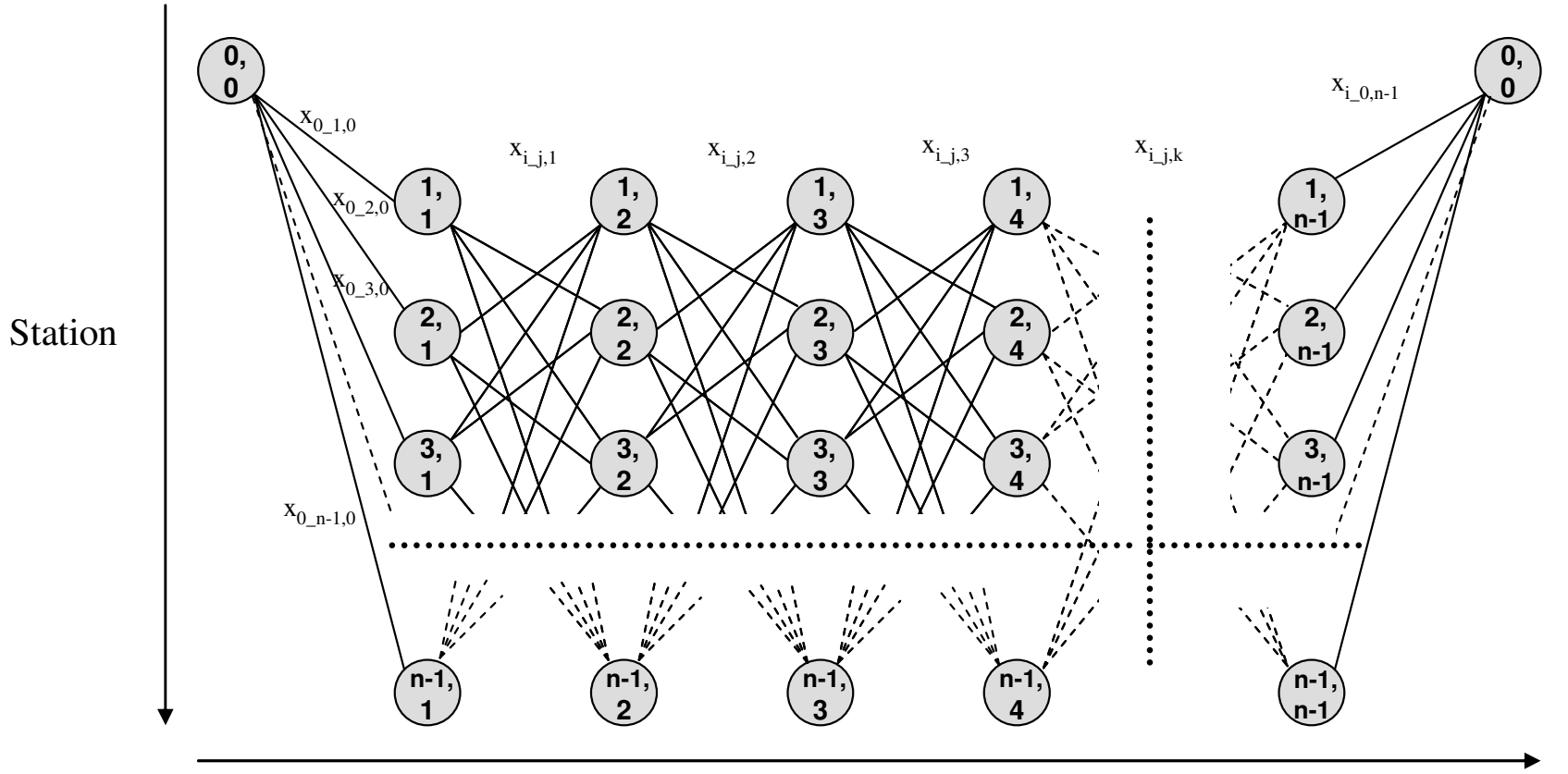

Position in Route

## Some other definitions

- • <sup>a</sup>**route** is a consecutive sequence of n edges from start-node (0,0) to end-node  $(0,n)$ , in which the  $n$  edges are represented by  $n$  variables  $x_{i0\_j0,0} \dots x_{in\text{-}1\_jn\text{-}1,n\text{-}1}$
- a route is **consecutive** when it is using exactly one edge per position (column) and the end-station of an edge at position  $k$  is identical with the start station of the following edge at position  $\mathit{k}\text{+1}$
- a route is called **symmetric** if it is Hamiltonian, i.e. including all stations 0…n-1, so each station is an end node of exactly one edge of the route

**We will have a general solution for the TSP if we are able to find always a unique symmetric and consecutive route with minimal costfrom node (0,0) to node (0,n)**

## Linear Optimisation: Cost function

Min 
$$
\sum_{i=0}^{n-1} \sum_{j=0, i \neq j}^{n-1} \sum_{k=0}^{n-2} c_{ij} x_{i-j,k}
$$

Where at the first/last position only edges from/to station 0 are relevant, so all other edge-variables can be set to zero:

$$
\sum_{i=1}^{n-1} \sum_{j=0, i \neq j}^{n-1} x_{i-j,0} = \sum_{i=0}^{n-1} \sum_{j=1, i \neq j}^{n-1} x_{i-j, n-1} = 0
$$

# Linear Optimisation: Basic constraints

- Route has to be symmetric
	- $\rightarrow$  each station is reached exactly once

$$
\sum_{k=0}^{n-1} \sum_{i=0}^{n-1} x_{i-j,k} = 1 \qquad \qquad \forall j \ (0...n-1), i \neq j \qquad (1)
$$

• Route has to be consecutive $\Rightarrow$  Sum of entry variables at each node (*l,k*) equals to the sum of the exit variables the sum of the exit variables

$$
\sum_{i=0,i\neq l}^{n-1} x_{i-l,k} = \sum_{j=0,j\neq l}^{n-1} x_{l-j,k+1} \qquad \forall l,k \ (0...n-1), k \ (0...n-2)
$$

or

$$
\sum_{i=0,i\neq l}^{n-1} x_{i-l,k} - \sum_{j=0,j\neq l}^{n-1} x_{l-j,k+1} = 0
$$
 (2)

11

## Example for a valid solution

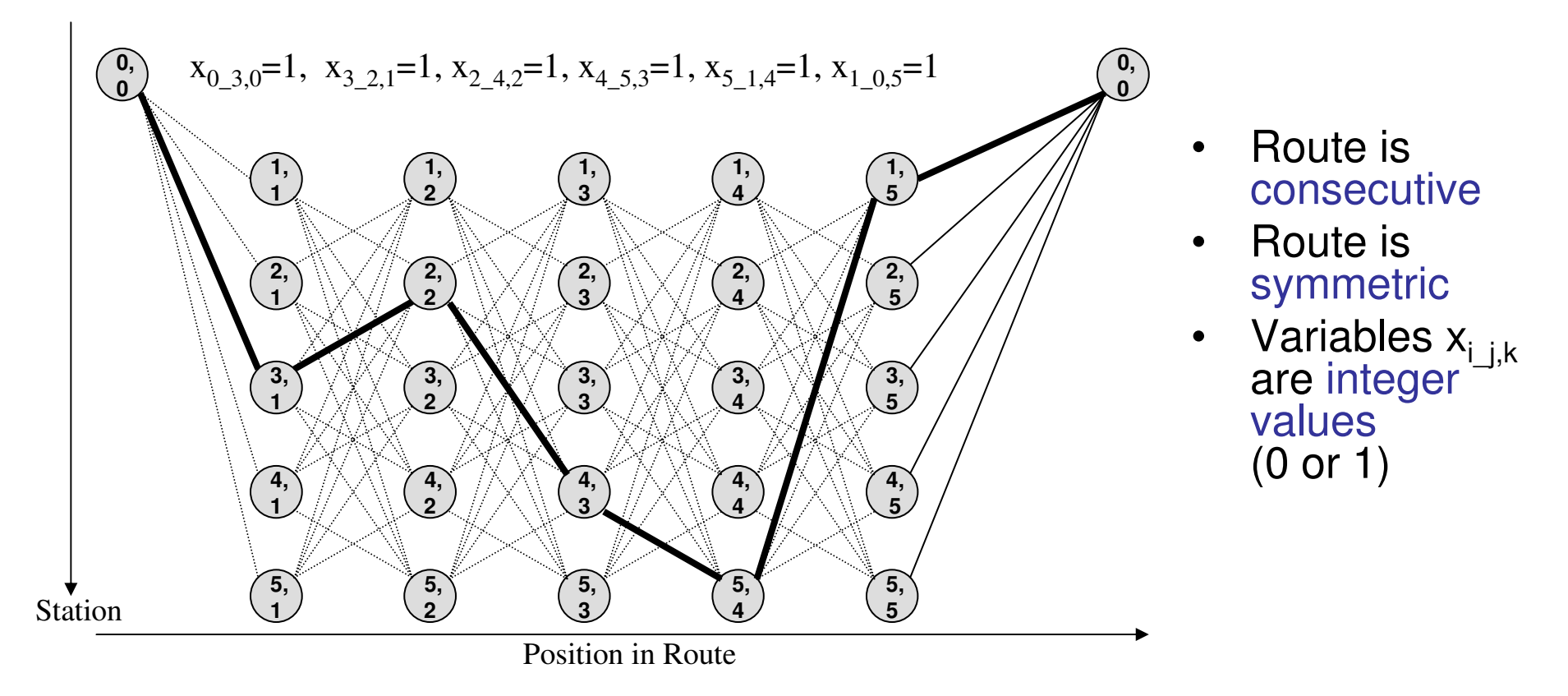

#### **Problem: How can we enforce the 0/1 settings of the variables in a 'real value environment' like LP?**

 $\rightarrow$  Seems not to be not possible but we have to ensure it, otherwise ...

## Examples for degenerated solutions

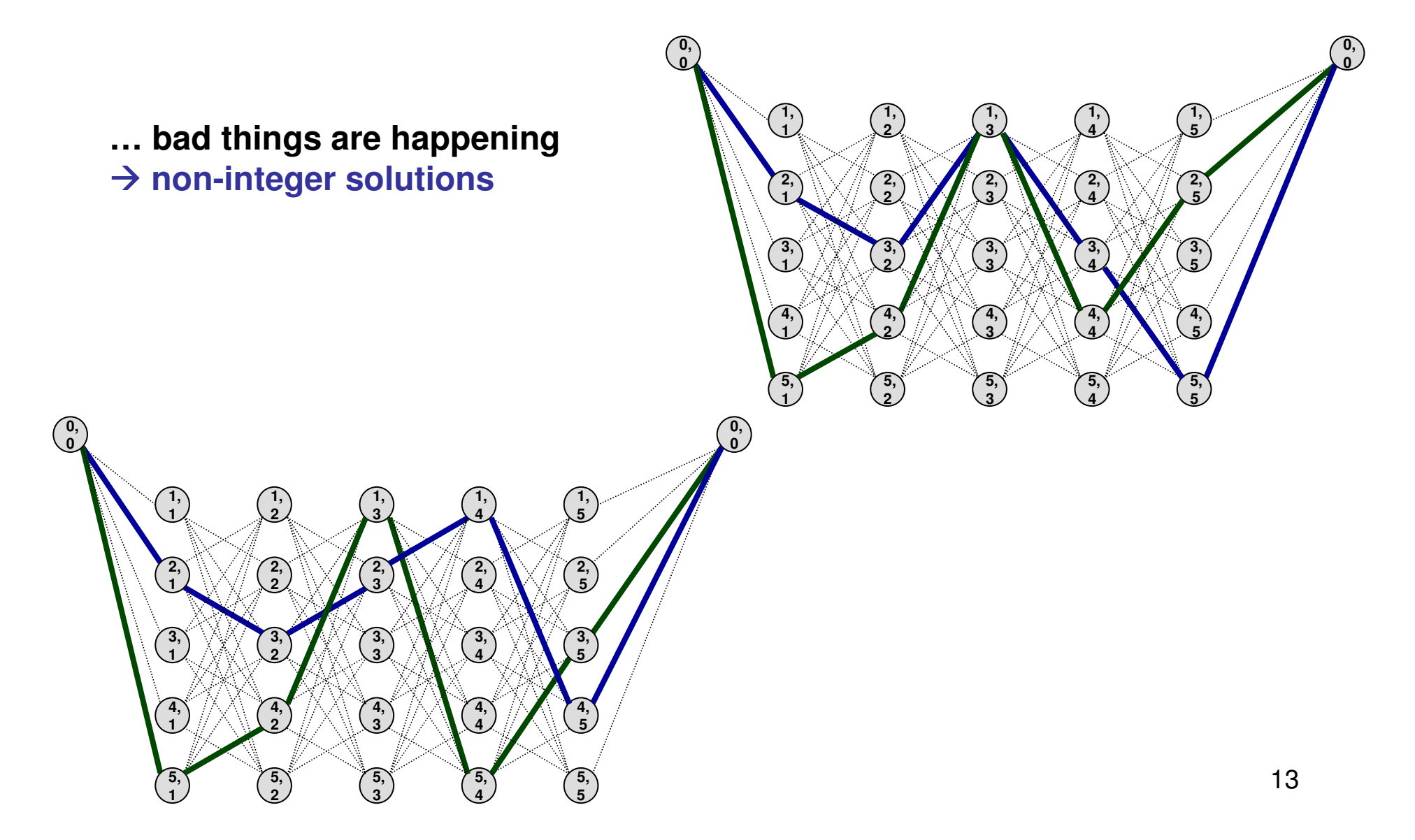

## Considerations non-integer solutions

- Non-integer solutions combine several sub-routes from start-node  $(0,0)$  to end-node  $(0,n)$ , each with a weight below 1 but altogether with an overall weight of 1
- There are two classes of non-integer solutions:
	- **The bad ones:**

Combinations of sub-routes where at least two of them are 'asymmetric' i.e. having particular stations more than once in their sequence and leaving others instead. The particular subroutes have to be complementary such that a skipped station of a sub-route is covered by the sequence of another sub-route  $\rightarrow$  we will call this asymmetric solutions in the following<br>The good ones:

### **The good ones:**

Combinations of sub-routes of complete and valid solutions such that each sub-route is symmetric, i.e. including all stations 0…n-1 once

 $\rightarrow$  we will call this symmetric solutions in the following<br>a first ones have to be avoided, but we san live

• The first ones have to be avoided, but we can livecomfortably with the latter (see next page)

# Example symmetric solution

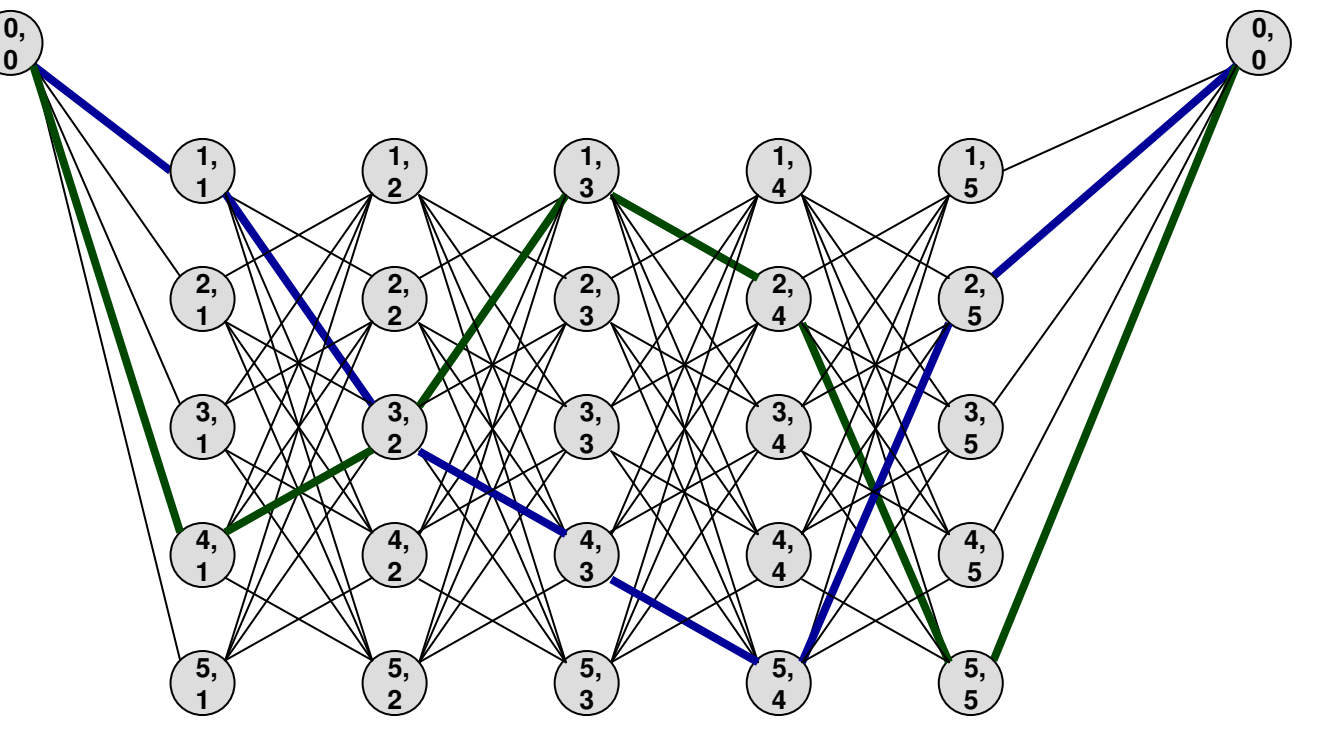

The example above causes no trouble because each sub-route is a valid and optimal solution for the particular TSP problem

 $\rightarrow$  pick one out e.g. by the following procedure:<br>set of one of the non-zero variables x

- set of one of the non-zero variables  $x_{i\_j,0}$  at the first column to 1
- run the overall algorithm again
- if still variables between 0 and 1 occur, set one of them to 1 a.s.o.
- $\rightarrow$  This procedure terminates in less than n steps

## How to deal with the bad ones?

- Symmetric solutions are welcome so we only have to avoid asymmetric sub-routes
	- $\rightarrow$  This can be done by two steps:<br>1. Separate the complementary s
		- 1. Separate the complementary sub-routes
		- 2. Enforce the symmetry of each sub-route
- For that, we introduce a new mechanism, the **mirror:**
	- For each graph node  $(l,k)$  the mirror  $Y(l,k)$  provides an exact representation of the sub-route(s) crossing this node
	- A mirror  $Y(l,k)$  consists of about n<sup>3</sup> variables  $y^{(i,k)}_{i,j,d}$  each representing a variable  $x_{i\_j,k}$  of the original graph

 $Y(l, k) = \{y^{(l, k)}_{i_l} \}_{j \in J}$ {\displaystyle  $\forall l, k, i, j, d$  (0... *n*−1) *l k*

where

- $i,j$  = start/end stations of the corresponding graph edge
- 16 $d =$  distance of the edge from node  $(l,k)$  in numbers of columns

## Example for a mirror

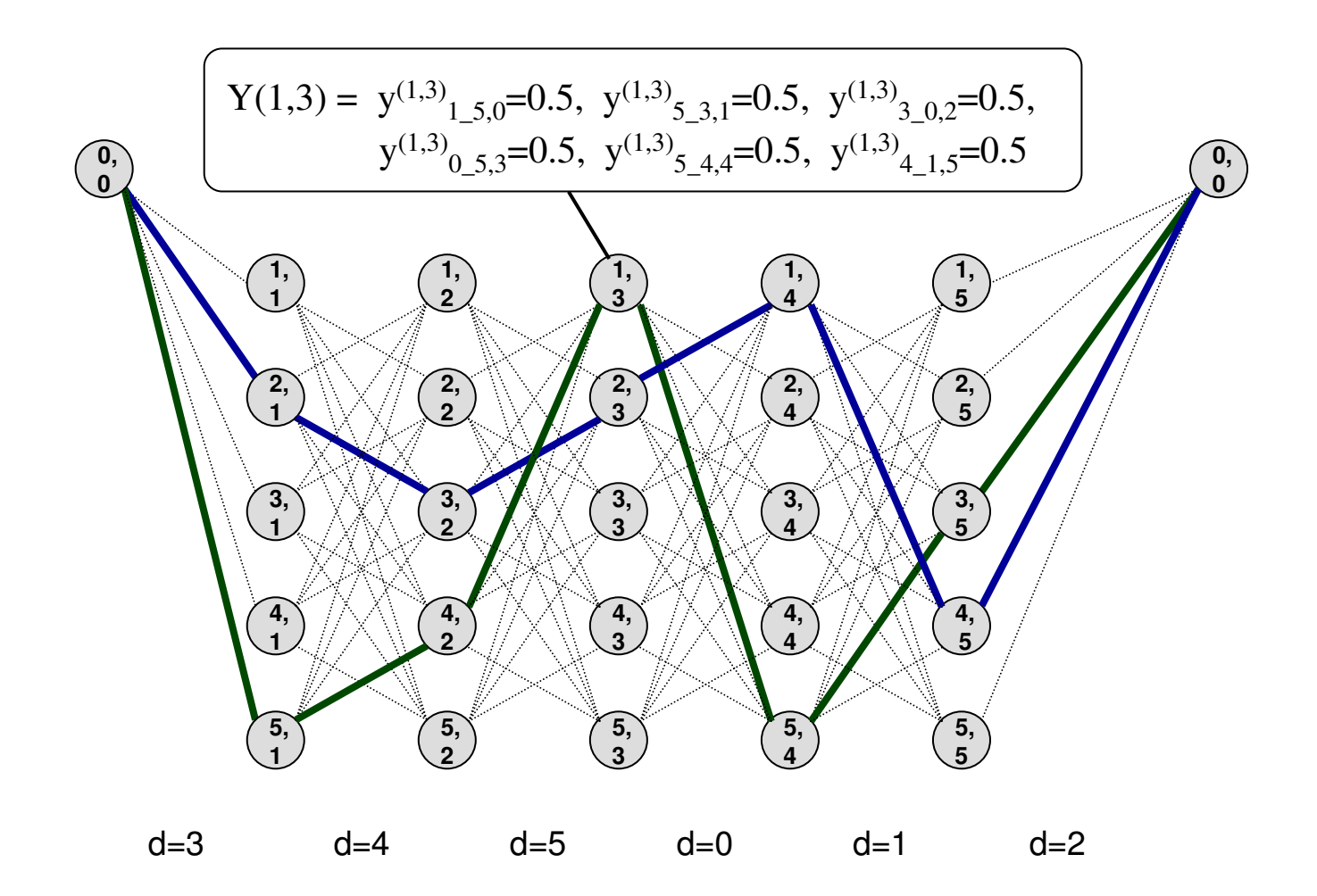

### Constraints to build up mirrors $S(1)$

1. A mirror  $Y(l,k)$  has to represent all sub-routes crossing node (*l,k*)  $\rightarrow$  edges with *d*=0, i.e. starting at node (*l,k*),<br>can be assigned directly to the corresponding mirror can be assigned directly to the corresponding mirror variables

$$
y^{(l,k)}_{l_{-},i,0} = x_{l_{-},i,k} \qquad \forall l, j, k \ (0...n-1), l \neq j \qquad (3)
$$

2. There have to be edges within each row of mirror  $Y(l,k)$ with overall weight equal to the weight of node  $(l,k)$ 

$$
\sum_{i=0}^{n-1} \sum_{j=0, i \neq j}^{n-1} y^{(l,k)}_{i-j,d} = w(l,k) = \sum_{j=0, j \neq l}^{n-1} x_{l-j',k}
$$
\n
$$
\forall d \ (0...n-1), \forall l,k \ (0...n-1)
$$
\n(4)

### Constraints to build up mirrors $S(2)$

3. The sub-routes in the mirror have to be consecutive

$$
\sum_{i=0,i\neq h}^{n-1} y^{(l,k)} i_{-h,d} = \sum_{j=0,j\neq h}^{n-1} y^{(l,k)} i_{-j,d+1}
$$
 (5)  

$$
\forall l,k,h,d \quad (0...n-1)
$$

4. Each graph edge has to be represented by the combined mirrors of a particular column

$$
\sum_{l=0}^{n-1} y^{(l,k)}_{i,j,d} = x_{i,j,k+d}
$$
(6)  

$$
\forall i, j, k, d \quad (0...n-1)
$$

**Annotation:** Operator '+' applied on variable indices means the modulo sum with basis  $n$  such that the result is always  $0...n$ -1

### Constraints to build up mirrors $S(3)$

5. The sub-routes in the mirror have to be symmetric $\rightarrow$  all stations have to be reached

$$
\sum_{d=0}^{n-1} \sum_{i=0, i \neq j}^{n-1} y^{(l,k)}_{i,j,d} = w(l,k) \qquad \forall j \ (0...n-1)
$$
 (7)

### **That's it!**

# **Conclusion**

- MERLINn uses
	- ( )/NP) variah  $O(N^5)$  variables and
	- $\mathcal{L}_{\mathcal{A}}$  -space  $\mathcal{L}_{\mathcal{A}}$  -space  $\mathcal{L}_{\mathcal{A}}$  $O(N<sup>4</sup>)$  constraints to define a Linear Formulation of the Travelling Salesman Problem
- It is a general applicable approach for the TSP
- LP is known to be polynomial
- TSP solvable in a polynomial number of steps as well

**P=NP!**

## References

[1] Mertz, J.: 'The Dragon War', Applied Mathematics and Computation, Vol. 186/1, 1 March 2007, pg. 907-914

http://www.sciencedirect.com/science/journal/00963003

[2] MERLIN-page with further information (validation results, LP-formulations, examples …)http://www.merlins-world.de

### [3] Download of LP solver QSOpt

http://www2.isye.gatech.edu/~wcook/qsopt/downloads/downloads.htm